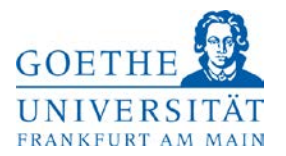

## **Anzeige eines Drittmittelprojektes in den FB 01 - 15 (gemäß § 29 HHG)**

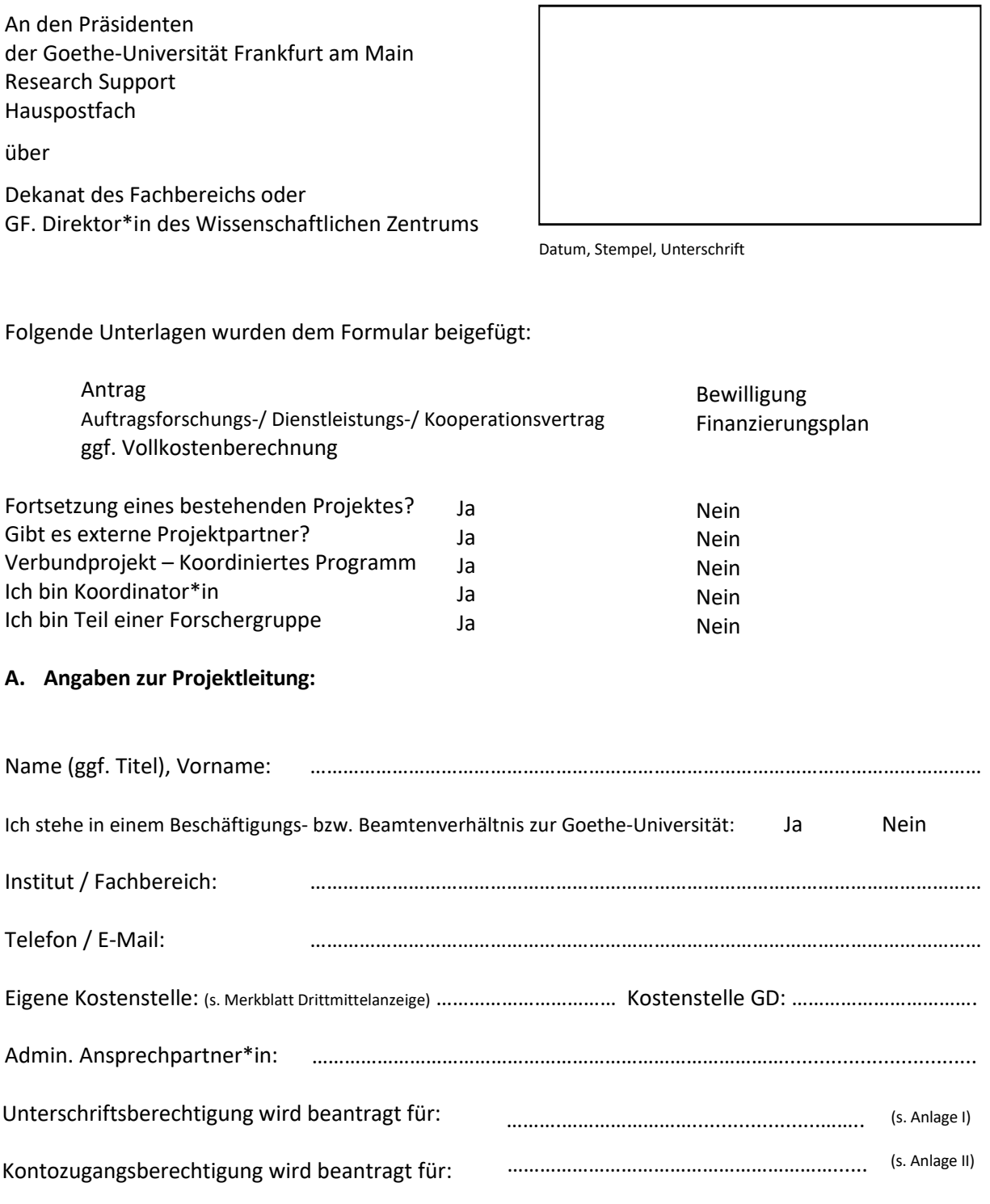

#### **Widerspruchsklausel**

Es wird darauf hingewiesen, dass der Fachbereich / das Wissenschaftliche Zentrum nach § 29 Abs. 3 Satz 2 in Verbindung mit Abs. 2 Satz 1 HHG der Inanspruchnahme seines Personals / seiner Sachmittel und seiner Einrichtung innerhalb von 2 Monaten widersprechen kann.

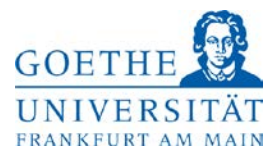

#### **B. Angaben zum Forschungsprojekt:**

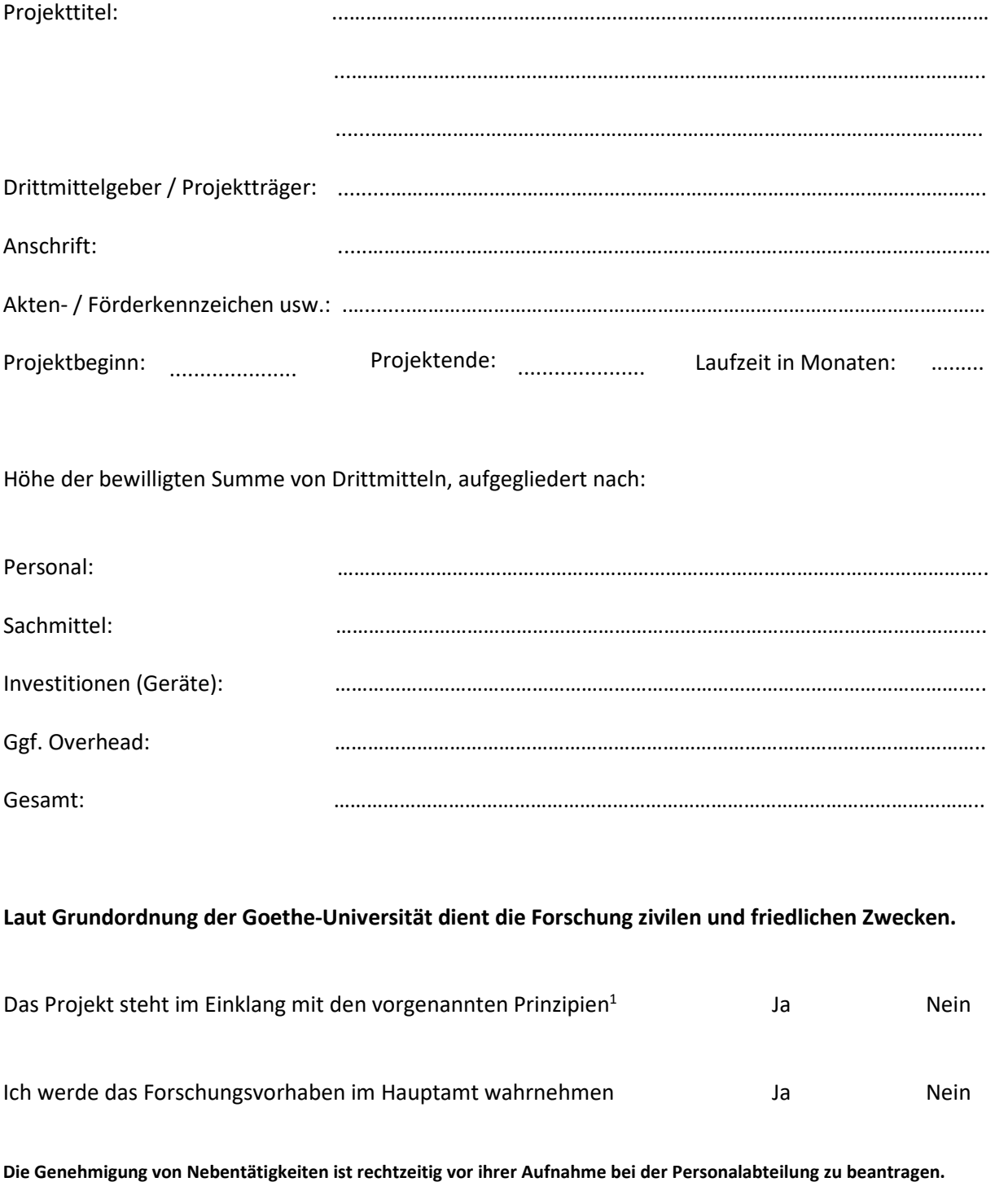

Es ist sichergestellt, dass die Ergebnisse des Forschungsvorhabens in absehbarer Zeit veröffentlicht werden können.

<sup>1</sup> Bestehen Zweifel, ob die Durchführung eines Forschungsprojektes mit der Grundordnung der Goethe-Universität zu vereinbaren ist, entscheidet eine Kommission unter Vorsitz des "Präsidiums".

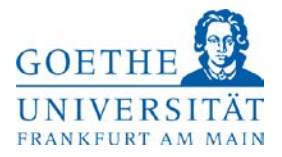

#### **Bei dem Projekt handelt es sich um:**

Öffentliche Drittmittel1

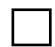

Drittmittel für eine Kooperation²

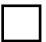

Drittmittel für einen Forschungsauftrag<sup>3</sup> (Auftragsforschung unterliegt der Overheadregelung und der Vollkostenkalkulation) Forschungs- / Innovationscharakter bitte näher spezifizieren.

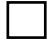

Drittmittel für ein Dienstleistungsprojekt / einen Werkvertrag4

Bei Projekten mit internationalen Vertragspartnern bitte Angaben über den tatsächlichen Leistungsort machen.

#### **Bei wirtschaftlichen Projekten (Auftragsforschung, Dienstleistung, Werkvertrag) sind grundsätzlich von der Rechtsabteilung geprüfte Verträge der Drittmittelanzeige beizufügen.**

Der Gemeinkostenzuschlag / Overhead wurde bereits in der Projektkalkulation berücksichtigt. Die geprüfte Kalkulation ist beigefügt. Für die **Vollkostenrechnung** ist eine **Zeitaufschreibung** von landesfinanziertem Personal verpflichtend, sofern das Personal Leistungen für ein **wirtschaftliches Projekt** (Projekt-Nummern 65xxx, 66xxx, 67xxx) erbracht hat.

Eine entsprechende Vorlage finden Sie unter: Erfassung [von Personaleinzelkosten](http://www.uni-frankfurt.de/53067694/11)

Die Zeitaufschreibungen werden neben der Vollkostenrechnung auch für die Steuererklärung benötigt. Die Ermittlung der Gemeinkosten dient der Berechnung des steuerlichen Ergebnisses und führt in der Regel zur Minderung der Körperschafts- und Gewerbesteuer, sowie der Kapitalertragssteuer.

Frankfurt am Main,

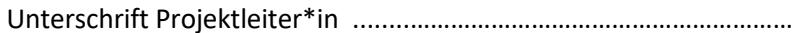

1z.B. durch DFG, BMBF, EU, Stiftungen, etc., (sonst. Zuwendungen)

²Forschungskooperationen: Von Forschungskooperationen spricht man im Allgemeinen, wenn alle Vertragsparteien Forschungsleistungen erbringen, die im Projektplan zu dokumentieren sind: nicht ausreichend ist es, wenn die Leistung eines Partners lediglich darin besteht, die Arbeiten des anderen Partners zu finanzieren.

³Auftragsforschung: Unter Auftragsforschung versteht man im Allgemeinen ein Projekt mit Forschungs-/Innovationscharakter, d.h. Methodenentwicklung, Methodenspezifizierung, neues Anwendungsgebiet einer bekannten Methode, jedoch keine Anwendung gesicherter wissenschaftlicher Erkenntnisse.

4Dienstleistungen/Werkverträge: Bei Dienstleistungs-/Werkverträgen werden gesicherte wissenschaftliche Erkenntnisse angewendet, z.B. Materialprüfungen, Gutachten. Unter Anwendung gesicherter wissenschaftlicher Erkenntnisse sind Aufträge zu verstehen, deren Erledigung durch Einsatz bereits etablierter Verfahren erfolgt und nicht mit der Generierung neuer wissenschaftlicher Erkenntnisse verbunden ist.

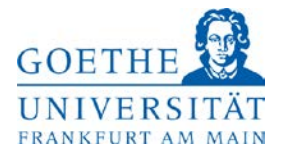

## **Merkblatt Drittmittelanzeige**

Das Hessische Hochschulgesetz vom 14. Dezember 2009 regelt in § 29 (Forschung mit Mitteln Dritter), dass Drittmittelvorhaben grundsätzlich über den Dekan / die Dekanin des Fachbereichs oder den GF. Direktor / die GF. Direktorin des wissenschaftlichen Zentrums dem Präsidium der Universität anzuzeigen sind.

Nach § 29 Abs. 3 HHG kann der Fachbereich oder das Zentrum der Inanspruchnahme seines Personals, seiner Sachmittel und seiner Einrichtung innerhalb einer Frist von höchstens zwei Monaten widersprechen, wenn die Erfüllung der Aufgaben der Hochschule und die dienstlichen Pflichten der beteiligten Personen durch ein mit Mitteln Dritter durchzuführendes Vorhaben beeinträchtigt wird oder unangemessene Folgelasten entstehen. Daher ist das Formblatt jeweils vom Dekan\*in / GF. Direktor\*in genau zu prüfen.

#### **Beim Ausfüllen des Formblattes ist folgendes zu beachten:**

- 1. Die Drittmittelanzeige ist für neu bewilligte Drittmittelprojekte bzw. Projektverlängerungen und neu abgeschlossene Forschungsverträge auszufüllen und zusammen mit dem Bewilligungsbescheid bzw. dem Forschungsvertrag über das Dekanat an den **Research Support** (nicht Abteilung Forschung & wissenschaftlicher Nachwuchs) zu leiten:
	- für die **Fachbereiche 01 10, 11 (Humangeographie)** und die wissenschaftlichen Zentren im Westend: RS Drittmittelservice Campus Westend, **Postfach 32**
	- für die **Fachbereiche 11 (Geowissenschaften/Geographie), FB 12 15** und die wissenschaftl. Zentren am Riedberg: RS Drittmittelservice Campus Riedberg, **Postfach 29**
- 2. Die Vergabe der Projektnummer erfolgt durch die Drittmittelabteilung, welche Ihnen die interne Kontonummer schriftlich mitteilt. **Bei wirtschaftlichen Projekten (Auftragsforschung und Dienstleistungen/Werkverträge) ist neben dem Bewilligungsbescheid bzw. dem Vertrag, die geprüfte Kalkulation beizufügen.**
- 3. **Zusatz wegen der Kostenstelle:** Zum Anlegen eines Projektkontos wird eine Kostenstelle benötigt. Wenn der Projektleiter keine eigene Kostenstelle hat, wird in der Regel die des/der GF. Direktors\*in verwendet. Sollte ein Projekt mit einem negativen Saldo abgeschlossen werden, kann ggf. die hinterlegte Kostenstelle zum Kontenausgleich herangezogen werden.

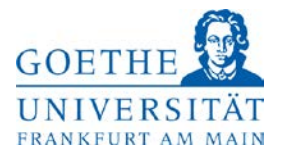

## **Hinweise zu Steuerproblematik, Vollkostenkalkulation, Overhead**

Zuwendungen unterliegen nicht der Umsatzsteuer. Forschungskooperationen unterliegen derzeit noch nicht der Umsatzsteuer, da die Universität für die steuerliche Neuregelung des § 2b Umsatzsteuergesetz (UStG) die Übergangsregelung für die Zeit bis zum 31.12.2020 gemäß Option gegenüber dem Betriebsstätten-Finanzamt Frankfurt am Main wahrgenommen hat. Neu abgeschlossene Forschungskooperationen ab dem 1. Januar 2021 unterliegen vollumfänglich der Umsatzsteuer. Für heute abgeschlossene Verträge, die über das Jahr 2020 hinausgehen von der Gesamtlaufzeit, ist eine entsprechende vertragliche Regelung zu § 2b UStG zu treffen.

#### • **Dienstleistungen/Werkverträge**

Wenn im Rahmen eines Projekts lediglich die Anwendung gesicherter Erkenntnisse erfolgt und die Hochschule hierdurch in Konkurrenz zu anderen Anbietern am Markt tritt, wird Umsatzsteuer in Höhe von derzeit 19% fällig.

#### • **Auftragsforschung**

Seit 01.01.2004 (rückwirkend seit September 2003) unterliegt auch Auftragsforschung an deutschen Hochschulen der vollen Steuerpflicht. Daher ist auch bei der Auftragsforschung Umsatzsteuer in Höhe von derzeit 19% in Rechnung zu stellen. Die Auftragsforschung ist bei den Körperschaften des öffentlichen Rechts (beispielsweise andere hessische Universitäten) nach der deutschen Abgabenordnung von der Körperschaftssteuer befreit. Da die Goethe-Universität Frankfurt am Main aber seit dem Jahre 2008 in eine Stiftung des öffentlichen Rechts umgewandelt wurde, ist sie in dieser Sparte vollumfänglich der Körperschaftssteuerpflicht unterworfen.

#### • **Vollkostenkalkulation/Overhead**

Seit dem 01.01.2011 sind alle Projekte mit wirtschaftlichem Charakter (Auftragsforschung und Dienstleistungen/Werkverträge) auf Vollkostenbasis zu kalkulieren (Rundschreiben des Kanzlers vom 21.12.2010). Im Fall von overheadfähigen Projekten öffentlicher Projektträger, z.B. der EU, ist der mögliche Overheadanteil im Antrag auszuschöpfen. Es gelten die internen Regelungen der Goethe-Universität zur Verwendung von Overheads.

Wenn Sie im Einzelfall Fragen zur Umsatzsteuer, zur Vollkostenkalkulation oder Overheadpflicht eines Projektes haben, sollte zur Klärung des Sachverhaltes unbedingt eine Abstimmung mit den zuständigen Mitarbeitern erfolgen.

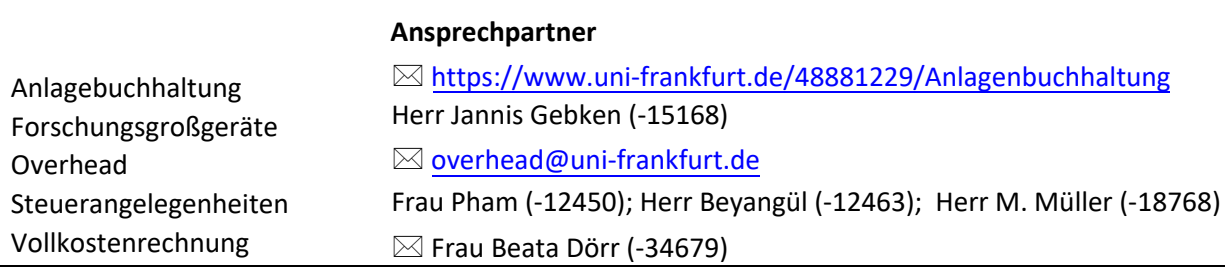

Absender: FB, Institut, Zentrum, WE etc.

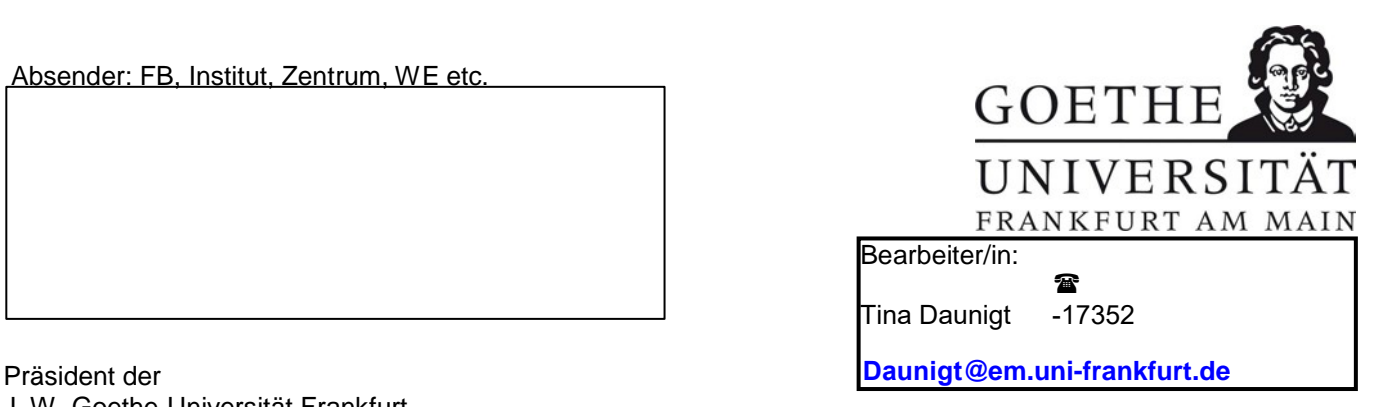

J. W. Goethe-Universität Frankfurt -Abteilung Finanzen & Steuern-HPF 52

Frankfurt/Main

## **Antrag auf Erteilung einer Unterschriftsberechtigung**

(Löschung von Zeichnungsberechtigungen bitte formlos entweder per E-Mail oder Anschreiben mitteilen)

**Bitte pro Unterschriftsberechtigten je ein Formular** ausfüllen.

Die Berechtigung erstreckt sich auf die/das auf Seite 2 angegebene/n Kostenstelle/n und/oder Projekt/e

Bitte vollständig und in **KLARSCHRIFT** ausfüllen, sonst kann keine Berechtigung erteilt werden!

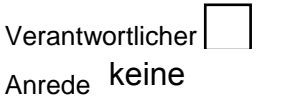

Vertreter

Vorname Nachname Nachname

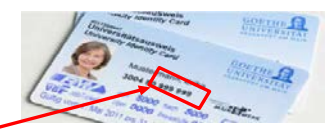

Personalnummer

(siehe die letzten 6 Ziffern der Goethe-Card oder Gehaltsabrechnung)

E-Mail-Adresse:

Beschäftigungsdauer | unbefristet bis

Berechtigung gilt von bis

Entgeltgruppe/

bis auf weiteres unter E9/A9 "Feststellungsbefugnis" Formular der Abteilung Controlling

Besoldungsgruppe gleich/über E9/A9

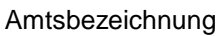

Bei Rückfragen aus der Telefon-Nr.

Unterschriftsprobe des Antragstellers

## Name:

## **Angabe der Kostenstellen- und Projektnummern**

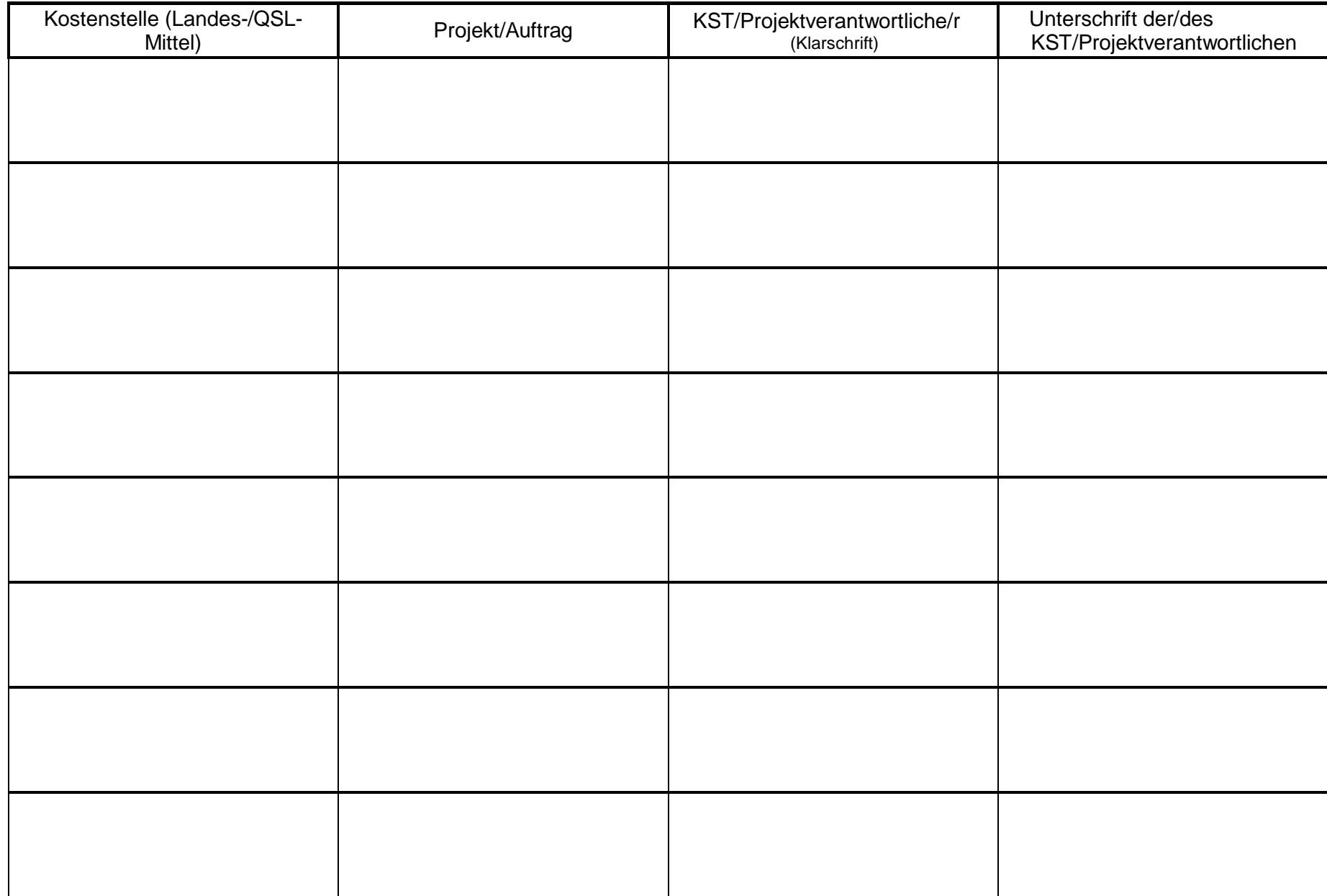

# **Antrag auf Zugang zum Kontoauszug für Drittmittelprojekte**

(gilt auch für Inventarliste und elektronischen Verwendungsnachweis)

An das **Research Support– RS** der Goethe-Universität Hauspostfach 29 (Riedberg)

## **Zugangsberechtigung wird beantragt für** (bitte die Angaben zur Person vollständig ausfüllen)

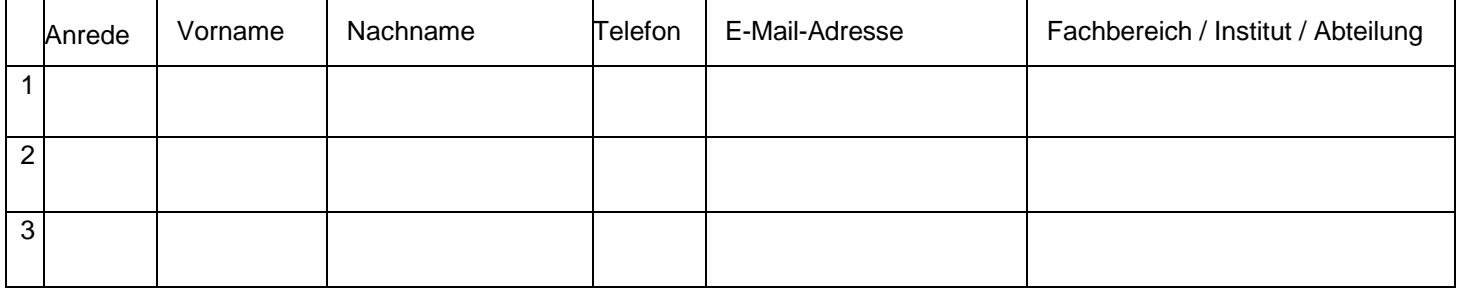

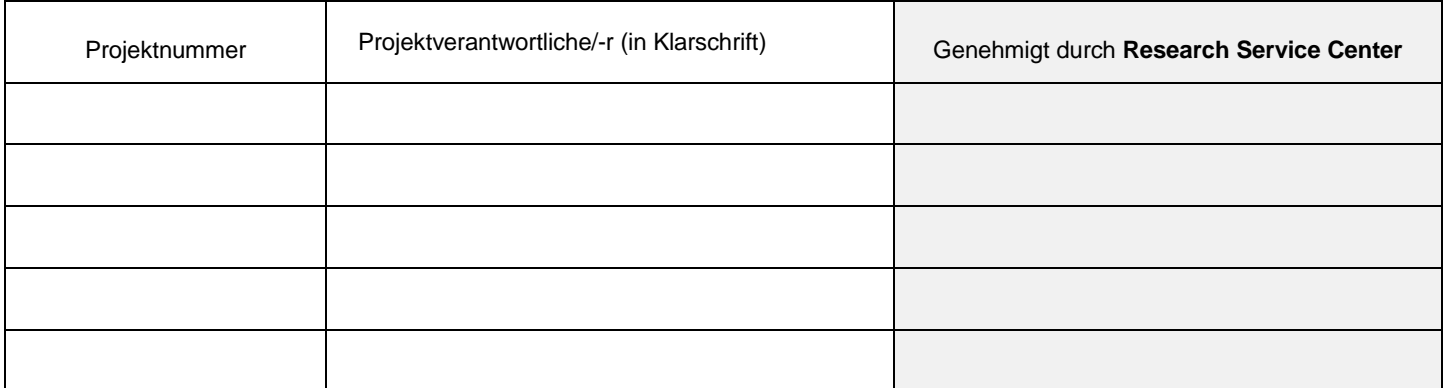

Datum Unterschrift des/r Verantwortlichen

Unterschrift muss mit Projektverantwortlicher/-m in Spalte 2 identisch sein.

Die Anmeldung zur Kontoauszugsschulung erfolgt über die Interne [Weiterbildung.](http://www.uni-frankfurt.de/47331905/IWB)